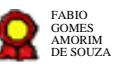

# **EJ - Gerenciamento da Capacitação de TIC\_v05-08-2021**

Bizagi Modeler

## **Índice**

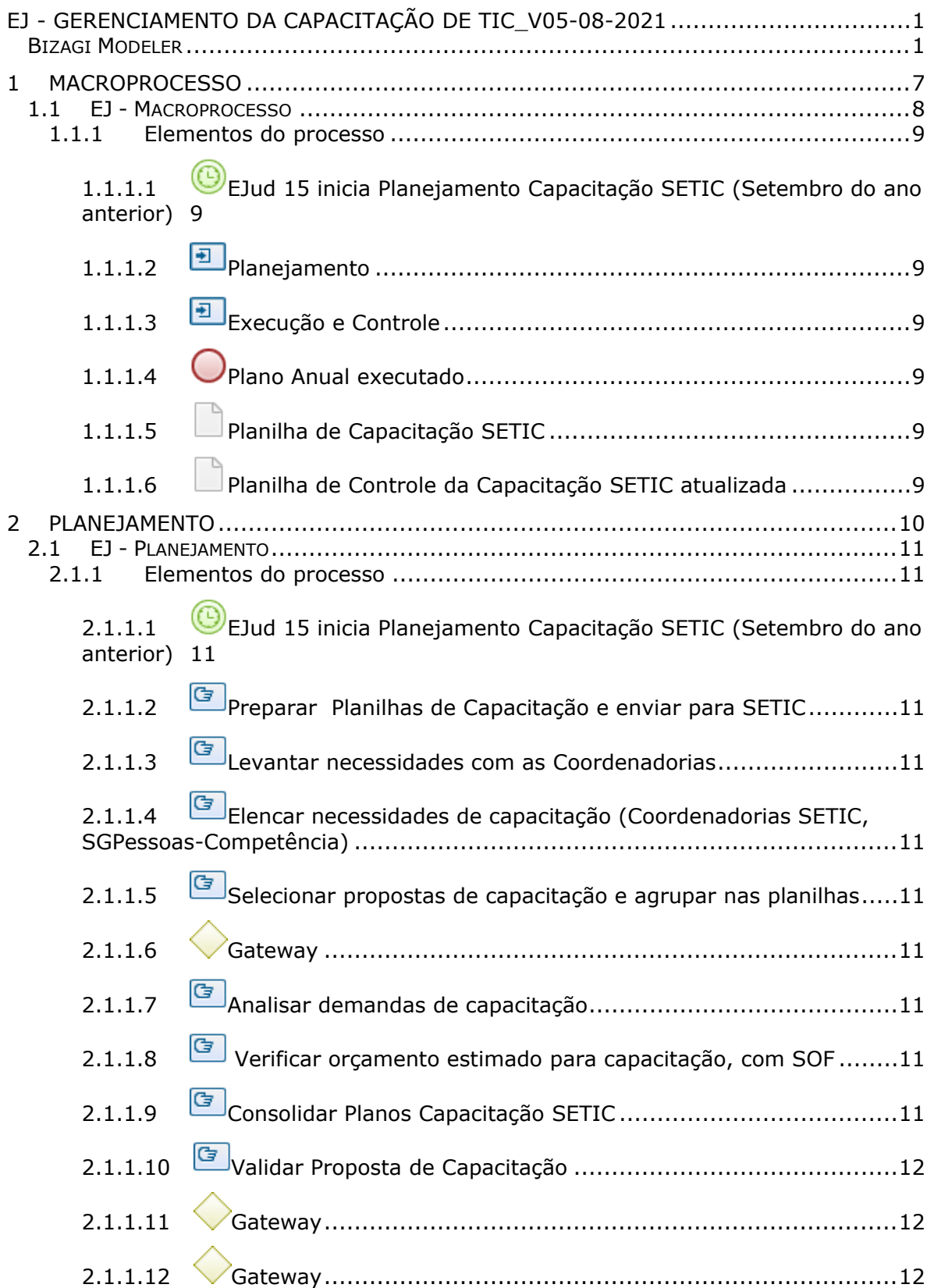

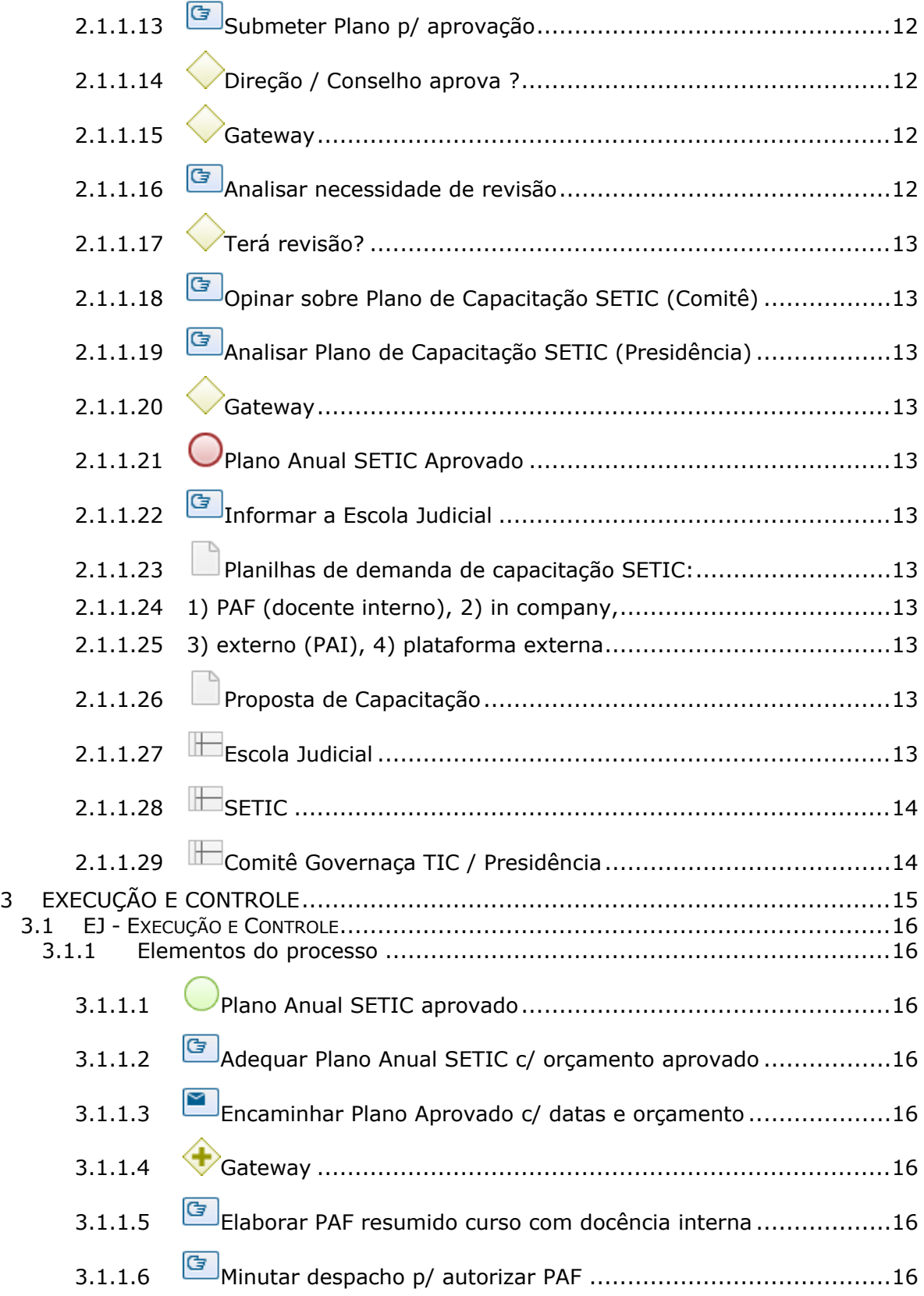

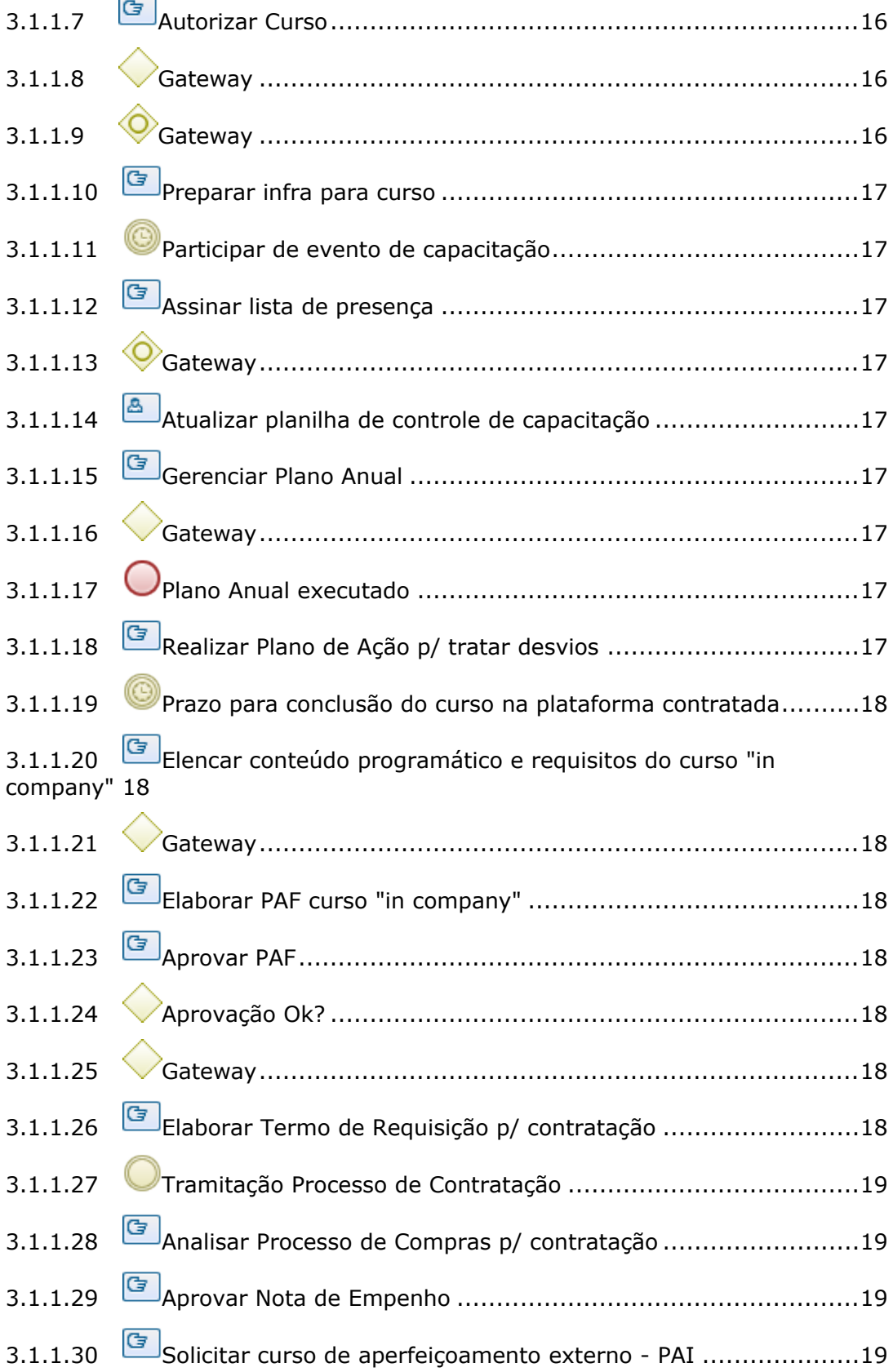

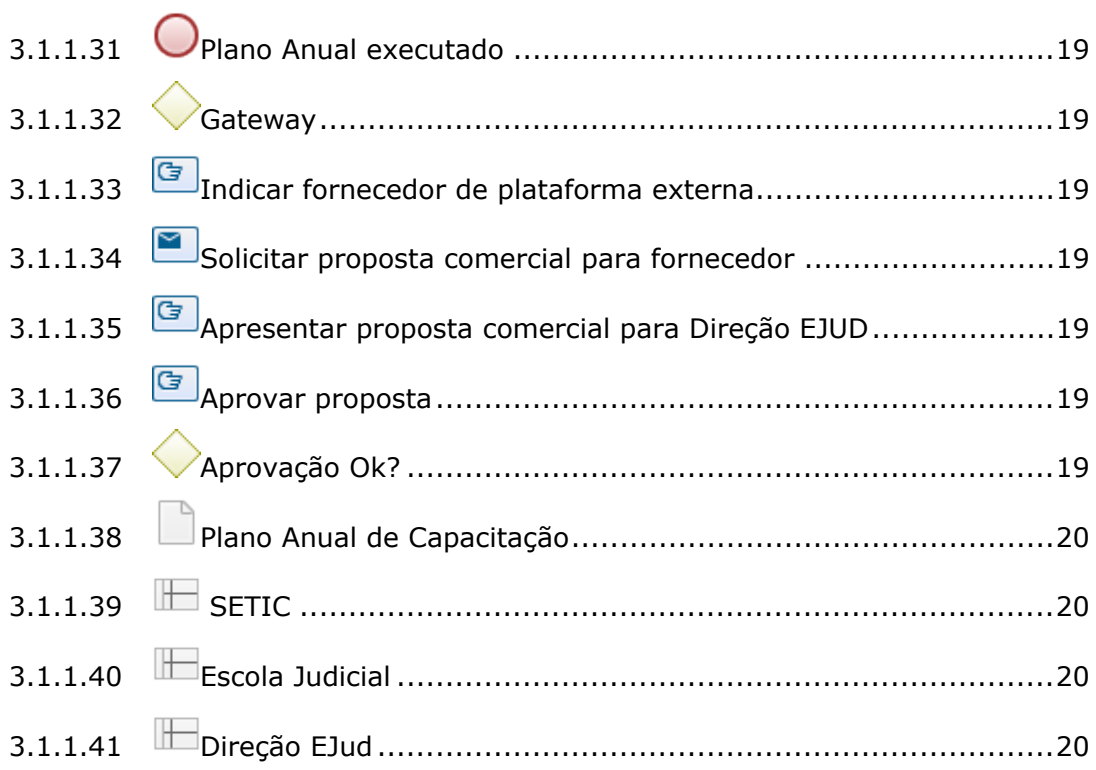

## 1 MACROPROCESSO

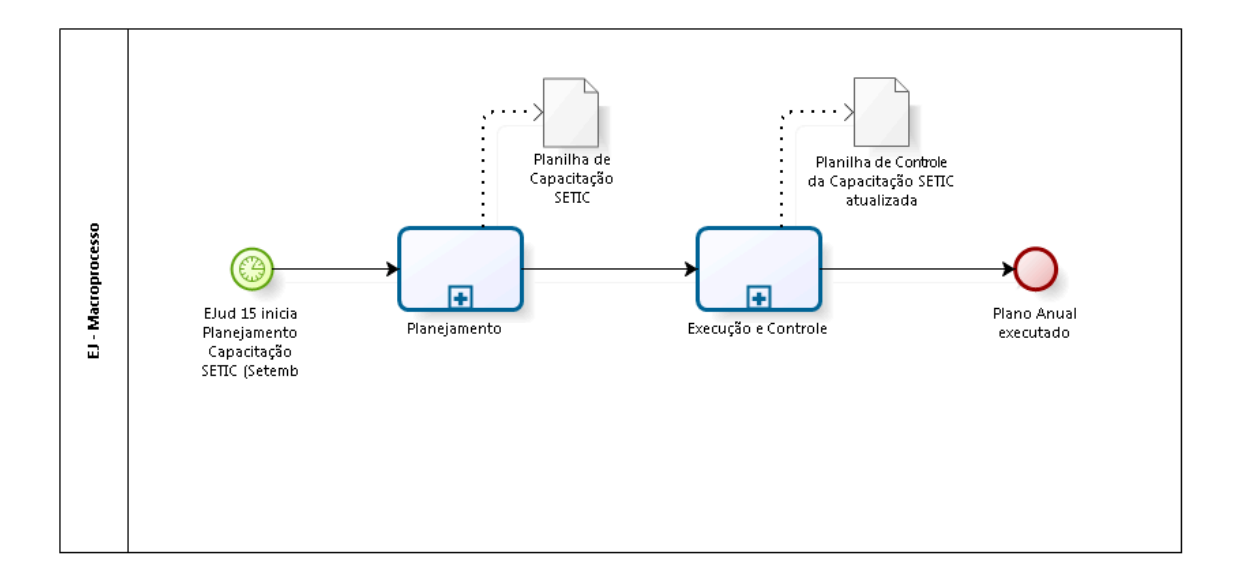

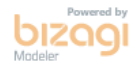

**Versão:** 1.0 **Autor:** EJ

### **1.1 EJ - MACROPROCESSO**

**Descrição**

A modelagem e instituição formal do Processo de Gerenciamento da Capacitação de TIC é uma exigência do CNJ, entendida como mais um movimento rumo à maturidade em Governança de TIC. Pretende gerenciar a capacitação dos servidores da Secretaria de Tecnologia da Informação (SETIC) envolvidos nas diversas atividades dos 5 (cinco) macroprocessos: de Governança e de Gestão de TIC; de Segurança da Informação, de Software; de Serviços, e de Infraestrutura.

## **1.1.1 ELEMENTOS DO PROCESSO**

**1.1.1.1 EJud 15 inicia Planejamento Capacitação SETIC (Setembro do ano anterior)**

#### **Data do timer**

2021-01-13T00:00:00

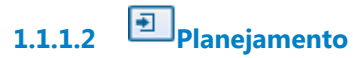

**Processo**

Planejamento - EJ - Planejamento

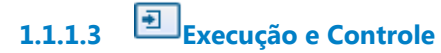

#### **Processo**

Execução e Controle - EJ - Execução e Controle

**1.1.1.4 Plano Anual executado**

**1.1.1.5 Planilha de Capacitação SETIC**

**1.1.1.6 Planilha de Controle da Capacitação SETIC atualizada**

## 2 PLANEJAMENTO

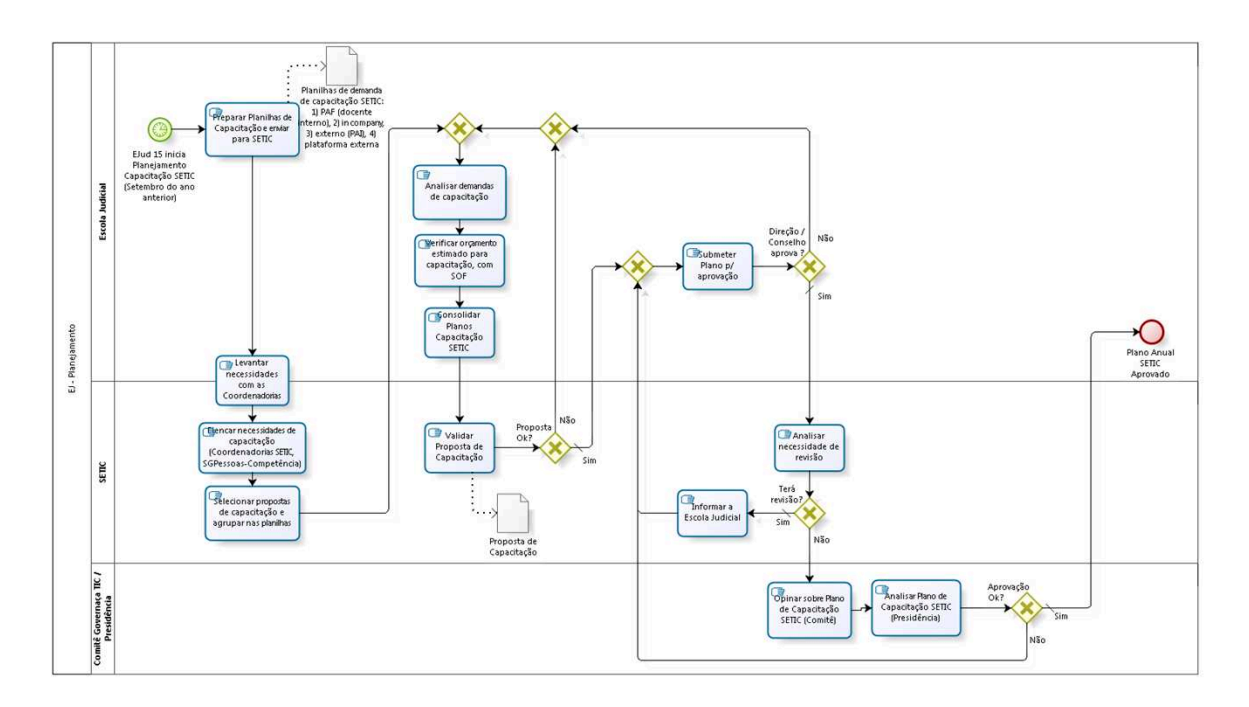

bizagi

**Versão:** 1.0

#### **Autor:** EJ

#### **2.1 EJ - PLANEJAMENTO**

#### **2.1.1 ELEMENTOS DO PROCESSO**

**2.1.1.1 EJud 15 inicia Planejamento Capacitação SETIC (Setembro do ano anterior) Data do timer**

2021-01-13T00:00:00

**2.1.1.2 Preparar Planilhas de Capacitação e enviar para SETIC**

- **2.1.1.3 Levantar necessidades com as Coordenadorias**
- **2.1.1.4 Elencar necessidades de capacitação (Coordenadorias SETIC, SGPessoas-Competência)**

**2.1.1.5 Selecionar propostas de capacitação e agrupar nas planilhas**

**2.1.1.6 Gateway**

#### **Portões**

**Analisar demandas de capacitação** 

**2.1.1.7 Analisar demandas de capacitação** 

- **2.1.1.8 Verificar orçamento estimado para capacitação, com SOF**
- **2.1.1.9 Consolidar Planos Capacitação SETIC**

**2.1.1.10 Validar Proposta de Capacitação**

**2.1.1.11 Gateway**

**Portões Não Sim**

> **Tipo de Condição** Padrão

**2.1.1.12 Gateway**

**Portões Submeter Plano p/ aprovação**

**2.1.1.13 Submeter Plano p/ aprovação**

**2.1.1.14 Direção / Conselho aprova ?**

**Portões**

**Não**

**Sim**

**Tipo de Condição** Padrão

**2.1.1.15 Gateway**

**Portões**

**Portão**

**2.1.1.16 Analisar necessidade de revisão**

#### **Descrição Objetivo**

Atualizar o Plano de Capacitação de TIC se houver alterações das empresas que oferecem cursos ou novas necessidades técnicas da TIC.

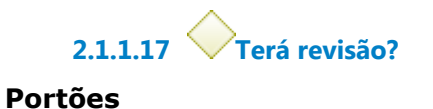

**Não**

**Sim**

**Tipo de Condição**

Padrão

**2.1.1.18 Opinar sobre Plano de Capacitação SETIC (Comitê)**

**2.1.1.19 Analisar Plano de Capacitação SETIC (Presidência)**

**2.1.1.20 Gateway**

#### **Portões**

**Sim**

**Tipo de Condição** Padrão

#### **Não**

**2.1.1.21 Plano Anual SETIC Aprovado**

**2.1.1.22 Informar a Escola Judicial**

**2.1.1.23 Planilhas de demanda de capacitação SETIC:** 

**2.1.1.24 1) PAF (docente interno), 2) in company,** 

**2.1.1.25 3) externo (PAI), 4) plataforma externa**

**2.1.1.26 Proposta de Capacitação**

**2.1.1.27 Escola Judicial**

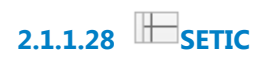

**2.1.1.29 Comitê Governaça TIC / Presidência**

## 3 EXECUÇÃO E CONTROLE

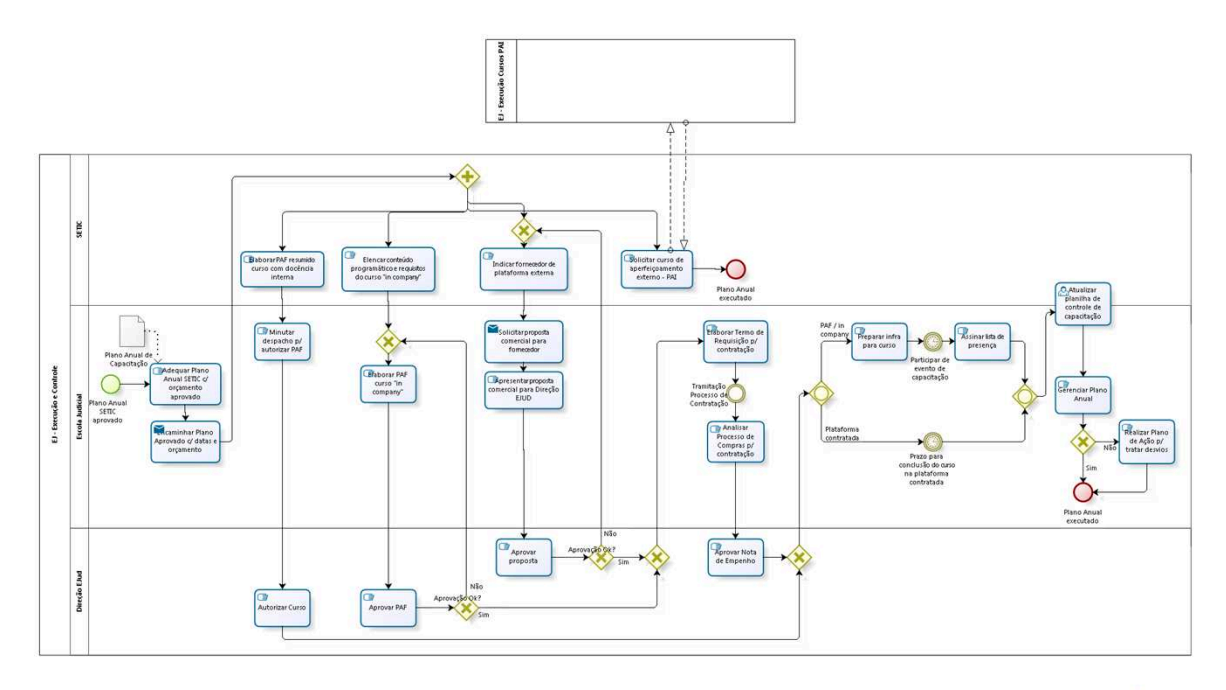

 $rac{1}{2}$ 

**Versão:** 1.0

#### **Autor:** EJ

## **3.1 EJ - EXECUÇÃO E CONTROLE**

### **3.1.1 ELEMENTOS DO PROCESSO**

- **3.1.1.1 Plano Anual SETIC aprovado**
- **3.1.1.2 Adequar Plano Anual SETIC c/ orçamento aprovado**
- **3.1.1.3 Encaminhar Plano Aprovado c/ datas e orçamento**

#### **Implementação**

Serviço Web

**3.1.1.4 Gateway**

- 
- **3.1.1.5 Elaborar PAF resumido curso com docência interna**
- **3.1.1.6 Minutar despacho p/ autorizar PAF**
- **3.1.1.7 Autorizar Curso**

**3.1.1.8 Gateway**

**Portões**

**Portão**

**3.1.1.9 Gateway**

**Portões PAF / in company**

#### **Plataforma contratada**

**3.1.1.10 Preparar infra para curso**

**3.1.1.11 Participar de evento de capacitação**

**Data do timer** 2021-01-13T00:00:00

**3.1.1.12 Assinar lista de presença**

**3.1.1.13 Gateway**

**Portões Atualizar planilha de controle de capacitação**

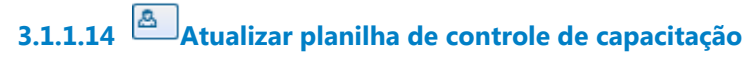

**Descrição**

**3.1.1.15 Gerenciar Plano Anual** 

**3.1.1.16 Gateway**

**Portões Sim Não**

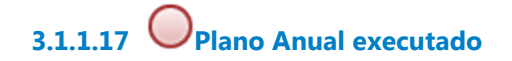

**3.1.1.18 Realizar Plano de Ação p/ tratar desvios**

**3.1.1.19 Prazo para conclusão do curso na plataforma contratada**

#### **Data do timer**

2021-01-13T00:00:00

**3.1.1.20 Elencar conteúdo programático e requisitos do curso "in company"**

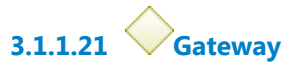

**Portões Elaborar PAF curso "in company"**

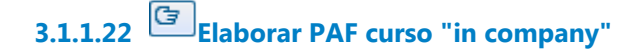

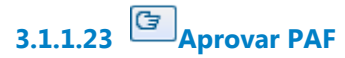

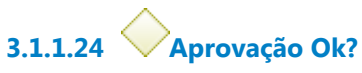

**Portões**

**Sim**

**Não**

**3.1.1.25 Gateway**

**Portões Elaborar Termo de Requisição p/ contratação**

**3.1.1.26 Elaborar Termo de Requisição p/ contratação**

#### **Descrição**

Avisar a unidade da SETIC/servidor solicitante, por e-mail ou outro meio formal, cuja ação de capacitação não tenha sido ainda demandada, da necessidade de iniciar processo administrativo de capacitação.

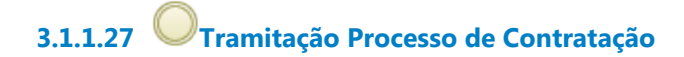

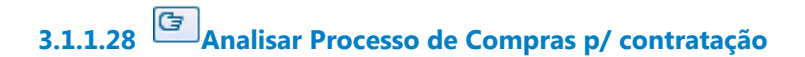

- **3.1.1.29 Aprovar Nota de Empenho**
- **3.1.1.30 Solicitar curso de aperfeiçoamento externo PAI**
- **3.1.1.31 Plano Anual executado**

**3.1.1.32 Gateway**

**Portões Indicar fornecedor de plataforma externa**

**3.1.1.33 Indicar fornecedor de plataforma externa**

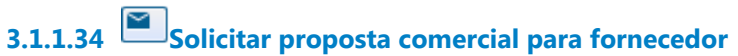

**Implementação**

Serviço Web

**3.1.1.35 Apresentar proposta comercial para Direção EJUD**

**3.1.1.36 Aprovar proposta**

**3.1.1.37 Aprovação Ok?**

- **Portões**
- **Não**

**Sim**

**3.1.1.38 Plano Anual de Capacitação**

## **3.1.1.39 SETIC**

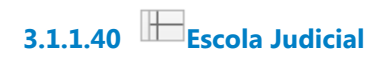

**3.1.1.41 Direção EJud**